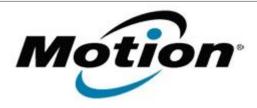

# Motion Computing Software Release Note

| Name                          | IDT High Definition Audio Driver  |
|-------------------------------|-----------------------------------|
| File Name                     | win7/IDT_Audio_w7.zip             |
| Release Date                  | May 19, 2010                      |
| This Version                  | 6.10.6276.0                       |
| Replaces Version              | All previous versions             |
| Intended Users                | Motion C5V or F5V users           |
| Intended Product              | Motion C5V or F5V Tablet PCs ONLY |
| Supported Operating<br>System | Windows 7 (32-bit/64-bit)         |

### Fixes in this Release

Original Factory Release

#### **Installation Instructions**

#### To install this version update, perform the following steps:

- 1. Download the update (ZIP) to the directory location of your choice.
- 2. Unzip the file to a location on your local drive.
- 3. Double-click on the installer (Setup.exe) and follow the prompts.

## Licensing

Refer to your applicable end-user licensing agreement for usage terms.